# **nvram\_free**

WMPRO, WMMINI FW  $>= 1.0$  WMMEGA FW  $>= 2.0$ 

Return the number of bytes available in NVRAM

## **Description**

int nvram free ( )

### **Parameters**

None

#### **Return Values**

**Integer**: The number of bytes free in NVRAM

#### **Example**

```
<?
   $res=nvram_free();
   print("NVRAM Free Size: ".$res);
?>
```
#### **See Also**

[nvram\\_backup\(\)](https://www.wattmon.com/dokuwiki/uphp/functions/nvram_backup) - Backup the contents of NVRAM to a file on the SD Card

[nvram\\_defrag\(\)](https://www.wattmon.com/dokuwiki/uphp/functions/nvram_defrag) - Defragment NVRAM to optimise it

[nvram\\_dump\(\)](https://www.wattmon.com/dokuwiki/uphp/functions/nvram_dump) - Dump the contents of NVRAM to standard output

nvram restore() - Restore the contents of NVRAM from a file

From: <https://www.wattmon.com/dokuwiki/>- **Wattmon Documentation Wiki**

Permanent link: **[https://www.wattmon.com/dokuwiki/uphp/functions/nvram\\_free](https://www.wattmon.com/dokuwiki/uphp/functions/nvram_free)**

Last update: **2021/09/13 05:57**

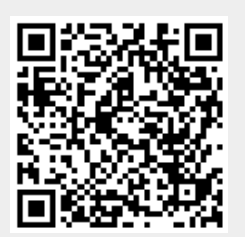